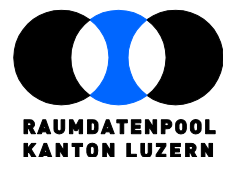

Murbacherstrasse 21 CH-6002 Luzern T 041 228 69 44 F 041 228 64 93 raumdatenpool@lu.ch www.raumdatenpool.ch

# **Datendokumentation Friedhofkataster**

5. November 2018

Version 1.04

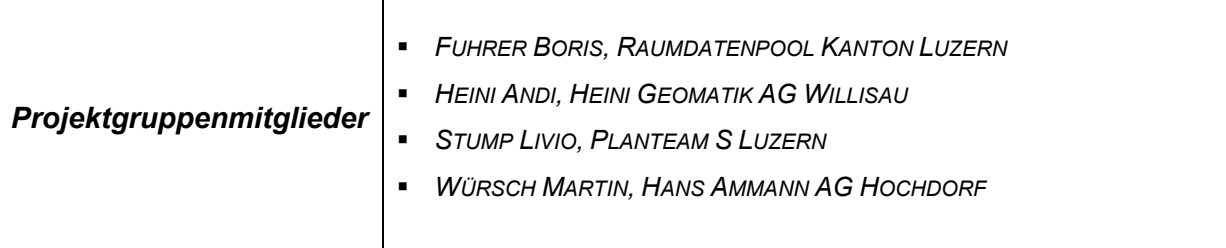

#### **Inhaltsverzeichnis**

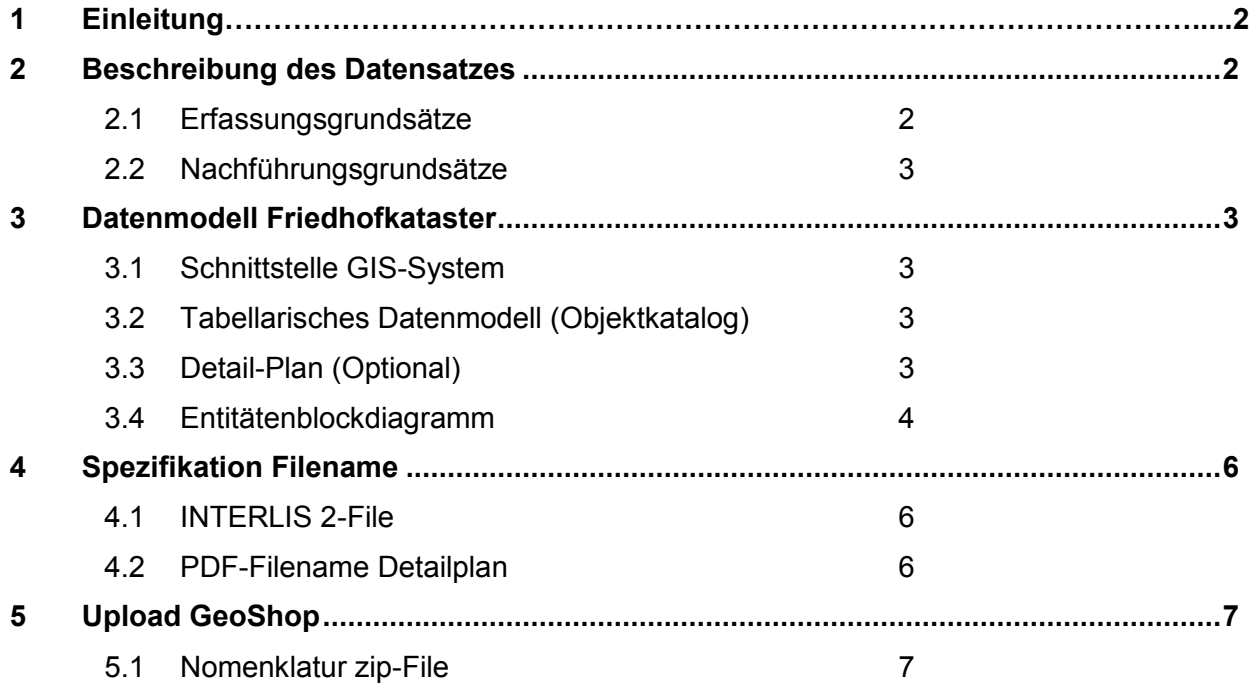

Anhang 1: INTERLIS 2 Beschreibung

Anhang 2: Objektkatalog

## <span id="page-1-0"></span>**1 Einleitung**

Diverse Gemeinden haben beim Raumdatenpool das Interesse angemeldet, ihre Friedhofverwaltung durch eine Onlinekarte zu unterstützen. Zur Auffindung von Grabstellen und weiterer wichtiger Objekte auf den Friedhöfen soll ein Teil der Daten auf dem Expertenviewer öffentlich aufgeschaltet werden. Sensible Informationen können nur im geschützten Bereich eingesehen werden.

Das vorliegende Dokument dient als Dokumentation des Datenmodells und den Erfassungsrichtlinien für die Daten zur Friedhofverwaltung.

Datendokumentationen sind unabdingbar, um die Aktualität, Vollständigkeit, weitgehende fehlerfreiheit, problemlose Austauschbarkeit sowie lange Haltbarkeit der Geodaten sicherzustellen und zu gewährleisten, dass sie unter Einhaltung dieser hohen Qualitätsansprüche über Map-Services einer breiten Öffentlichkeit bedenkenlos zur Verfügung gestellt werden können.

Durch das Instrument der Datenmodellierung wird für jeden Datensatz eine eindeutige Struktur festgelegt und die Bedeutung von Inhalten definiert. Datenmodelle sind ein Teil der Datenbeschreibung (Metadaten). Eine sorgfältige Modellierung ist eine wichtige Voraussetzung für die Wiederverwendbarkeit und die nachhaltige Nutzung von (Geo)-Daten.

## <span id="page-1-1"></span>**2 Beschreibung des Datensatzes**

Das Datenmodell erlaubt im gleichen Datensatz die Verwaltung von mehreren Friedhöfen innerhalb einer politischen Gemeinde, jeweils unterteilt nach Sektoren und Grabfeldern. Zu allen Objekten können umfangreiche Zusatzinformationen geführt werden.

Der Datensatz enthält zusätzlich zu den grabspezifischen Informationen auch wichtige friedhofspezifische Informationen, welche zur Orientierung innerhalb der Friedhofanlagen dienen. Die Geodaten Friedhofkataster können auch zum Erstellen von öffentlichen Onlinekarten oder Lageplänen verwendet werden.

Das Datenmodell ermöglicht auch die Verwaltung von vertikalen Grabanordnungen (z.Bsp. Urnennischengräber).

#### <span id="page-1-2"></span>**2.1 Erfassungsgrundsätze**

#### **2.1.1 Perimeter Friedhof**

Die Abgrenzung des Friedhofperimeters dient zur Lokalisation des Friedhofs und muss das Friedhofsareal generalisiert umgeben. Bestehen in einer Gemeinde mehrere Friedhöfe muss der Perimeter pro Friedhof definiert werden.

#### **2.1.2 Geometrie Sektor**

Die Abgrenzung der Sektoren ist eine logische geografische Einteilung innerhalb der Friedhofanlage und umfasst in der Regel Grabfelder der gleichen Art. Die Flächen müssen geschlossen sein. Überlappungen sind zu vermeiden. Die Sektoren müssen nicht als zusammenhängendes flächendeckendes Flächennetz definiert werden.

#### **2.1.3 Geometrie Grabfelder**

Bei den Grabfeldern handelt es sich um geometrisch nicht exakt definierte Objekte. Deshalb spielt die Erfassungsgenauigkeit eine untergeordnete Rolle. Es ist jedoch wichtig auf das Gesamtbild der Grabanordnungen zu achten. Grabfelder sollten wenn möglich rechtwinklig mit parallelen Linien dargestellt werden. Die Flächen müssen geschlossen sein.

#### **2.1.4 Spezialfall: Vertikalen Grabanordnungen (z.Bsp. Urnennischengräber)**

Bei einer vertikalen Grabanordnung (z.Bsp. Urnennischengräber) können sich die Grabfelder flächendeckend mehrfach überlagern. Zum Auffinden eines bestimmten Grabes dient der mit der Grabzusammenfassung verlinkte Detailplan.

Eine andere Möglichkeit der Erfassung besteht darin, die übereinanderliegenden Grabfelder in schematisch wenig horizontal versetzten Grabreihen darzustellen, sofern genügend Platz zur Verfügung steht.

#### **2.1.5 Grabzusammenfassung**

Wenn mehrere Gräber geografisch zusammengehören, können diese zusammen dargestellt werden. So können einerseits vertikale Grabanordnungen als Alternative zu 2.1.4 oder andererseits horizontale Gräbergruppen (z.B. Familiengrabgruppen) zusammengefasst und übersichtlich dargestellt werden.

Es wird damit auch vermieden, dass für eine kleine Gräbergruppe ein eigener Sektor definiert werden muss.

#### <span id="page-2-0"></span>**2.2 Nachführungsgrundsätze**

Grundsätzlich ist die Gemeinde verantwortlich, dass die Aktualität des Friedhofkatasters sowohl verwaltungsintern, als auch auf dem Geoportal sichergestellt ist. Es ist der Gemeinde überlassen, wie die Nachführung geregelt wird. Jede Aktualisierung des Geoportales muss dem GIS-Koordinator zwecks Nachtrag in den Metadaten gemeldet werden.

## <span id="page-2-1"></span>**3 Datenmodell Friedhofkataster**

#### <span id="page-2-2"></span>**3.1 Schnittstelle GIS-System**

Die digitalen Daten des Friedhofkatasters werden über die standardisierte und neutrale Schnittstelle (INTERLIS2) auf den GeoShop gespielt. Das heisst, dass das GIS-System, in dem die Daten erfasst werden, eine INTERLIS2-Schnittstelle als Import- wie auch als Exportfunktion aufweisen muss. Das Modell wird in INTERLIS 2 (Anhang 1) beschrieben.

#### <span id="page-2-3"></span>**3.2 Tabellarisches Datenmodell (Objektkatalog)**

Eine tabellarische Darstellung des Datenmodelles als Objektkatalog befindet sich im Anhang 2. Auf die Darstellung der Text-Tabellen wurde verzichtet.

#### <span id="page-2-4"></span>**3.3 Detailplan (Optional)**

Um eine Grabstelle bei vertikalen Anordnungen (Vgl. auch Kap. 2.1.2) aufzufinden, können Detailpläne als PDF-Datei auf den Server gespielt werden. Dabei dient das Attribut "Detailplan" in der Tabelle Grabzusammenfassung als Link auf das entsprechende PDF-Dokument (Vgl. Spezifikation Filename Kap. 4.3). Der Dateiname ist ohne Dateierweiterung zu erfassen.

#### <span id="page-3-0"></span>**3.4 Entitätenblockdiagramm**

**Fette Schrift:** zwingende Eingabe *Kursive Schrift:* optionale Eingabe

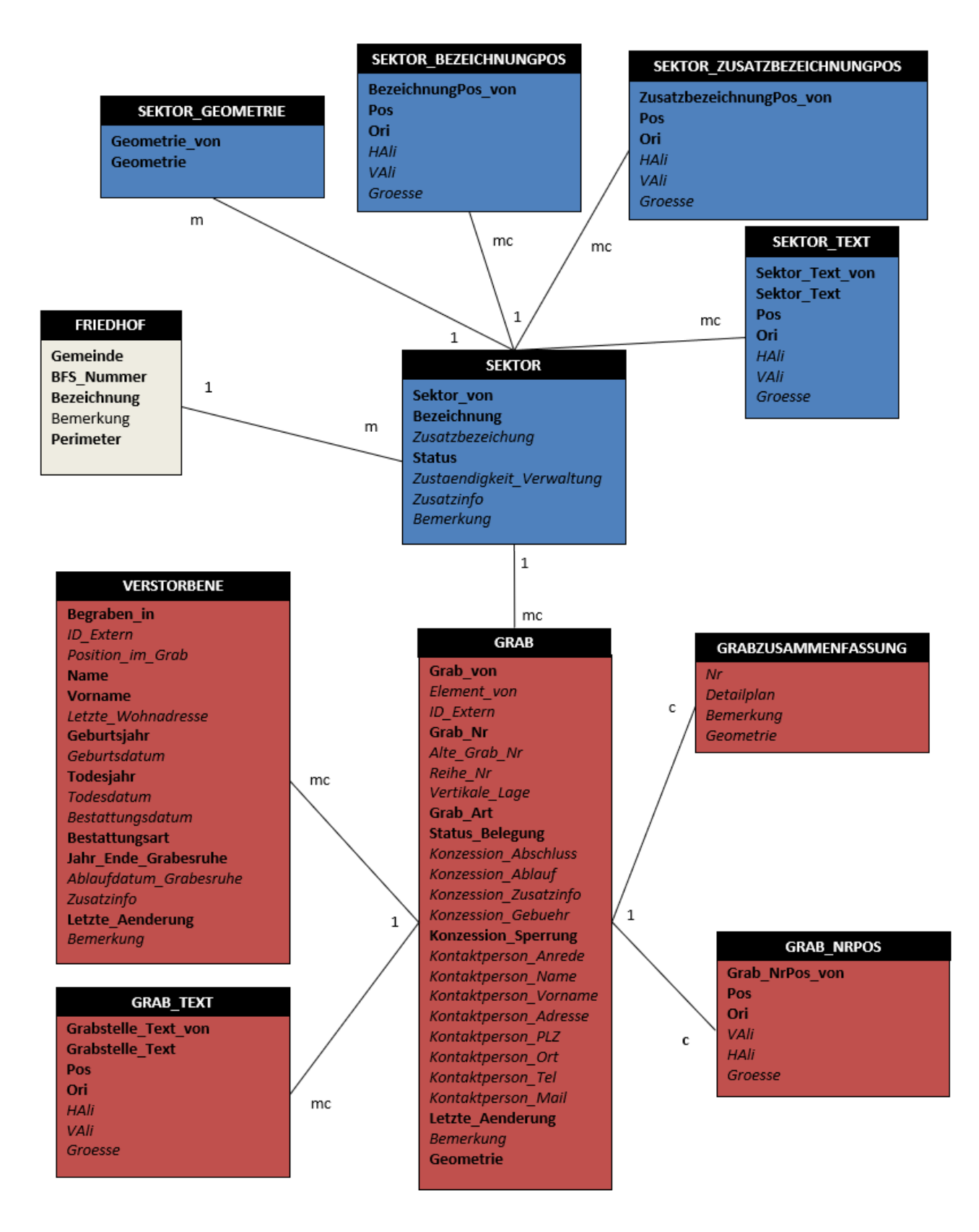

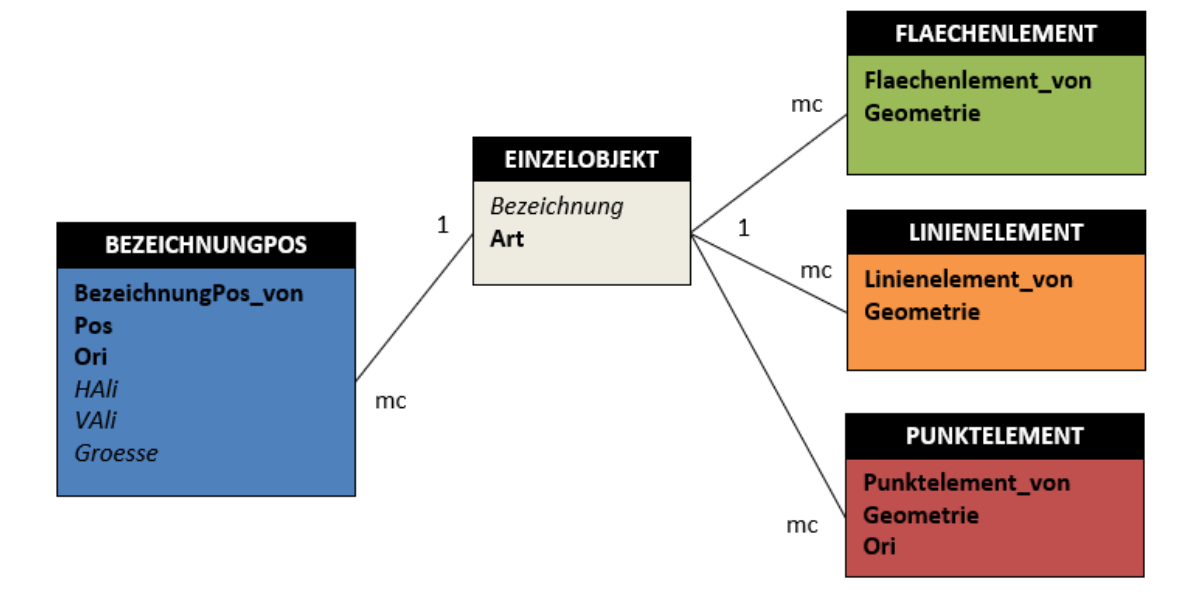

# <span id="page-5-0"></span>**4 Spezifikation Filename**

#### <span id="page-5-1"></span>**4.1 INTERLIS 2-File**

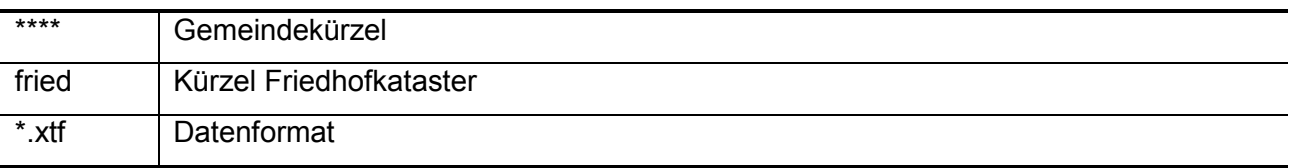

Beispiel:

ebik\_fried.xtf (Name des Interlis-File)

### <span id="page-5-2"></span>**4.2 PDF-Filename Detailplan**

Der Name des PDF-Files muss mit dem Eintrag im Attribut "Detailplan" identisch sein.

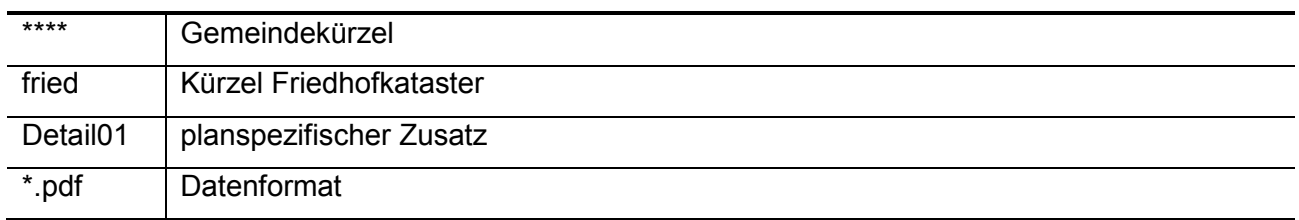

Beispiel:

ebik\_fried\_detail01.pdf:

## <span id="page-6-0"></span>**5 Upload GeoShop**

Für den Datenupload GeoShop werden das Interlis-File und die entsprechenden Pdf-Files der Detailpläne komprimiert und als zip-File auf den GeoShop gespielt.

## <span id="page-6-1"></span>**5.1 Nomenklatur zip-File**

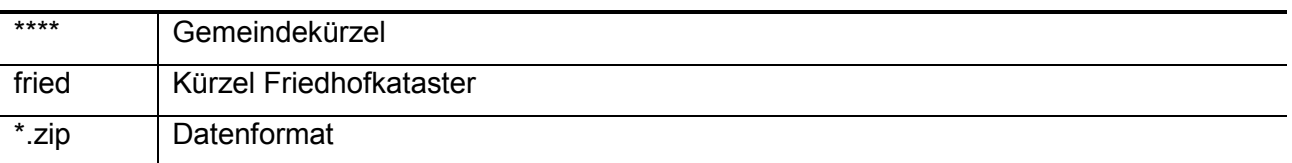

Beispiel:

ebik\_fried.zip (Name des Zip-File)

#### **Interlis Beschrieb**

INTERLIS 2.3;

!! Datenmodell Friedhofkataster !!

!! beschrieben in INTERLIS Version 1 (SN 612030)

!!

!! Datei: Friedhofkataster\_LU\_104.ili

!! Version 1.04 LV95

!! Datum: 01. Mai 2017 / 04.04.2018 / 27.06.2018 ah / 02.07.2018 Wm / 07.09.2018 Wm !! Letzte Änderung: 19.09.2018 Wm

!! Entstehung des Modells:

!! Ursprungsmodell Planteam Livio Stump aus einem umgesetzten Projekt QGIS

!! Umsetzung des QGIS-Modells durch Martin Würsch (Hans Ammann AG) nach Interlis1

!! Verfeinerung des Interlis1 Modells durch Projektgruppe Fuhrer, Heini, Stump, Würsch

!! Umsetzung Interlis1 Modell in ein Interlis2 Modell durch Hugo Thalmann (AMT) im Rahmen eines Interlis2-Workshops vom 19.04.2018

!! Umsetzung und Test des Interlis2-Modells durch M. Roos und M.Würsch (Hans Ammann AG) auf GeoMediaGeosPro

!! Copyright: Raumdatenpool Kanton Luzern www.raumdatenpool.ch

MODEL Friedhofkataster\_LU\_104 (de) AT "http://www.raumdatenpool.ch/xxx" VERSION "2018-  $09-18" =$ 

 IMPORTS UNQUALIFIED GeometryCHLV95\_V1; IMPORTS Units;

DOMAIN

 Einzelflaeche = SURFACE WITH (STRAIGHTS, ARCS) VERTEX GeometryCHLV95\_V1.Coord2 WITHOUT OVERLAPS > 0.050;

Rotation = 0.0 .. 399.9 CIRCULAR [Units.Gon];

 Schriftgroesse = ( klein mittel, gross);

 Kurztext = TEXT\*50; Langtext =  $TEXT*150$ ;

 INTEGER4 = 0 .. 9999; REAL62 = 0.00 .. 999999.99;

 STRUCTURE EinzelFlaechenGeometrie = Geometrie: MANDATORY Einzelflaeche; END EinzelFlaechenGeometrie;

 STRUCTURE EinzelLinienGeometrie = Geometrie: MANDATORY POLYLINE WITH (STRAIGHTS, ARCS) VERTEX GeometryCHLV95\_V1.Coord2; END EinzelLinienGeometrie;

 STRUCTURE EinzelPunktGeometrie = Geometrie: MANDATORY GeometryCHLV95\_V1.Coord2; Ori: MANDATORY Rotation; END EinzelPunktGeometrie;

 STRUCTURE SchriftPos = Pos: GeometryCHLV95\_V1.Coord2; Ori: Rotation; HAli: HALIGNMENT; !! undefiniert = Center VAli: VALIGNMENT; !! undefiniert = Half Groesse: Schriftgroesse; !! undefiniert = mittel // END SchriftPos;

 STRUCTURE SchriftPos\_MitText = Text: MANDATORY Langtext; !! freier Text für Zusatzbeschriftungen Pos: MANDATORY SchriftPos; END SchriftPos\_MitText;

TOPIC Friedhofkataster =

CLASS Friedhof =

 Gemeinde: MANDATORY Kurztext; BFS\_Nummer: MANDATORY INTEGER4: Bezeichnung: MANDATORY Kurztext; Bemerkung: Langtext; Perimeter: MANDATORY Einzelflaeche; !! Für Lokalisation des Friedhofs exakter Perimeter oder umgebendes Rechteck END Friedhof;

 CLASS Sektor = Bezeichnung: MANDATORY Langtext; Zusatzbezeichnung: Langtext; Status: MANDATORY (aktiv\_in\_Betrieb, vollstaendig\_belegt, Bereich\_aufgehoben, reserviert, andere\_Nutzung); Zustaendigkeit\_Verwaltung: Langtext; Zusatzinfo: Langtext; Bemerkung: Langtext; Sektor\_Geometrie: BAG {1..\*} OF EinzelFlaechenGeometrie; Sektor\_BezeichnungPos: BAG {0..\*} OF SchriftPos; !! beschriftet Bezeichnung Sektor\_ZusatzbezeichnungPos: BAG {0..\*} OF SchriftPos; !! beschriftet Zusatzbezeichnung Sektor\_Text: BAG {0..\*} OF SchriftPos\_MitText; END Sektor;

ASSOCIATION Friedhof Sektor = Friedhof -<#> {1} Friedhof; Sektor -- {1..\*} Sektor; END Friedhof\_Sektor;

 CLASS Grabzusammenfassung = Nr: Kurztext; Detailplan: Langtext; !!Link zu Plan mit Grabeinteilung Vertikalgrab, usw Bemerkung: Langtext; Geometrie: Einzelflaeche; !! Wahlweise auch aus Geometrie der Tabelle Grab darstellbar

 END Grabzusammenfassung;  $CI$  ASS Grab  $=$  ID\_Extern: Langtext; !! für Verknüpfung von Drittdaten Grab\_Nr: MANDATORY Kurztext; Alte\_Grab\_Nr: Kurztext; Reihe\_Nr: Kurztext; Vertikale\_Lage: Kurztext; !! Verortung über Buchstabe = Spalte und Zahl =Zeile Bsp. A1=linkes unteres Grab Grab\_Art: MANDATORY (Familiengrab, Reihengrab, Plattengrab, Gemeinschaftsgrab, Nischengrab, Hallengrab, Kindergrab, Priestergrab, andere); Status\_Belegung: MANDATORY (leer, reserviert, belegt, wird\_geraeumt, aufgehoben); Konzession\_Abschluss : INTERLIS.XMLDate; Konzession\_Ablauf: INTERLIS.XMLDate; Konzession\_Zusatzinfo: Langtext; Konzession\_Gebuehr: REAL62; Konzession\_Sperrung: MANDATORY (gesperrt, frei); Kontaktperson\_Anrede: Kurztext: Kontaktperson\_Name: Langtext; Kontaktperson\_Vorname: Langtext; Kontaktperson\_Adresse: Langtext; Kontaktperson\_PLZ: Kurztext; Kontaktperson\_Ort: Langtext; Kontaktperson\_Tel: Langtext; Kontaktperson Mail: Langtext: Letzte\_Aenderung: MANDATORY INTERLIS.XMLDate; Bemerkung: Langtext; Geometrie: MANDATORY Einzelflaeche; Grab\_NrPos: SchriftPos; Grab\_Text: BAG {0..\*} OF SchriftPos\_MitText; END Grab; ASSOCIATION Sektor Grab = Sektor -<#> {1} Sektor; Grab -- {0..\*} Grab; UNIQUE Sektor, Grab->Grab\_Nr; END Sektor\_Grab; ASSOCIATION Grabzusammenfassung Grab = Grabzusammenfassung -- {0..1} Grabzusammenfassung; Grab -- {1..\*} Grab; END Grabzusammenfassung\_Grab; CLASS Verstorbene = ID\_Extern: Langtext; !! für Verknüpfung von Drittdaten Position\_im\_Grab: Kurztext; Name: MANDATORY Langtext; Vorname: MANDATORY Langtext; Letzte\_Wohnadresse: Langtext; Geburtsjahr: MANDATORY INTEGER4; Geburtsdatum: INTERLIS.XMLDate; Todesjahr: MANDATORY INTEGER4; Todesdatum: INTERLIS.XMLDate; Bestattungsdatum: INTERLIS.XMLDate;

 Bestattungsart: MANDATORY (Erdbestattung, Urnenbestattung, andere); Jahr\_Ende\_Grabesruhe: MANDATORY INTEGER4;

 Ablaufdatum\_Grabesruhe: INTERLIS.XMLDate; Zusatzinfo: Langtext: Letzte\_Aenderung: MANDATORY INTERLIS.XMLDate; Bemerkung: Langtext; END Verstorbene;

ASSOCIATION Verstorbene Grab = Grab -<#> {1} Grab; Verstorbene -- {0..\*} Verstorbene; END Verstorbene\_Grab;

END Friedhofkataster;

TOPIC Einzelobjekte =

!! Im Topic Einzelobjekte wird Zusatzgeometrie Punkte, Linien, Flächen !! abgebildet welche in der AV nicht vorkommen jedoch für die Darstellung !! des Friedhofgeländes wichtig sind (Zusätzliche Wege, etc.)

DOMAIN

 $EOArt = ($ Mauer, 1990 Mauer, 1990 Mauer, 1990 Mauer, 1990 Mauer, 1990 Mauer, 1990 Mauer, 1990 Mauer, 1990 Mauer, 1990 Mau wichtige\_Treppe,  $\qquad$  !! 1 Erlaubt: Fläche, Linie Weg,  $\begin{array}{ccc} 1! & 2 & \text{Erlaubt: Fläche, Linie} \\ 2! & 3 & \text{Erlaubt: Punkt} \end{array}$  Einzelbaum, !! 3 Erlaubt: Punkt Baumgruppe,  $\qquad$  !! 4 Erlaubt: Fläche, Punkt Brunnen, 1990 W. 1991 S. Erlaubt: Fläche, Punkt Wasserentnahmestelle,  $\frac{1}{16}$  Erlaubt: Fläche, Punkt Gedenkstein, !! 7 Erlaubt: Fläche, Linie, Punkt Denkmal, !! 8 Erlaubt: Fläche, Linie, Punkt Bildstock\_Kruzifix, !! 9 Erlaubt: Fläche, Linie, Punkt Kunstwerk, !! 10 Erlaubt: Fläche, Linie, Punkt Gebaude, 11 Erlaubt: Fläche, Linie Gruenflaeche, !! 12 Erlaubt: Fläche Oeffentliches WC, !! 13 Erlaubt: Fläche, Punkt Besucherparkplatz, 14 Erlaubt: Fläche EntsorgungGruengut, !! 15 Erlaubt: Fläche, Punkt Aufbahrungsort, !! 16 Erlaubt: Fläche, Punkt Weihwasserbezugsstelle, **17 Erlaubt: Punkt** Kerzenbezugsstelle, **18 Erlaubt: Punkt** Lampenstandorte, 19 Erlaubt: Punkt weitere1,  $\begin{array}{ccc} 1.20 & \text{Erlaubt: Fläche, Linie, Punkt} \\ \text{Weitere2.} & \text{I: 21} & \text{Erlaubt: Fläche, Linie, Punkt} \end{array}$ !! 21 Erlaubt: Fläche, Linie, Punkt weitere3, !! 22 Erlaubt: Fläche, Linie, Punkt weitere4, !! 23 Erlaubt: Fläche, Linie, Punkt weitere5); !! 24 Erlaubt: Fläche, Linie, Punkt

 CLASS Einzelobjekt = Bezeichnung: Langtext; Art: MANDATORY EOArt; Bemerkung: Langtext; Flaechenelement: BAG {0..\*} OF EinzelFlaechenGeometrie; Linienelement: BAG {0..\*} OF EinzelLinienGeometrie; Punktelement: BAG {0..\*} OF EinzelPunktGeometrie;

 BezeichnungPos: BAG {0..\*} OF SchriftPos; EO\_Text: BAG {0..\*} OF SchriftPos\_MitText; END Einzelobjekt;

END Einzelobjekte;

END Friedhofkataster\_LU\_104.

# Objektkatalog Friedhofkataster

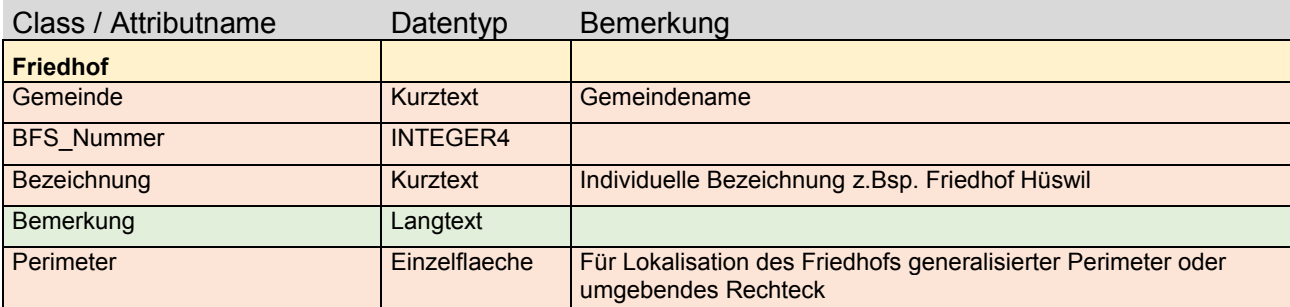

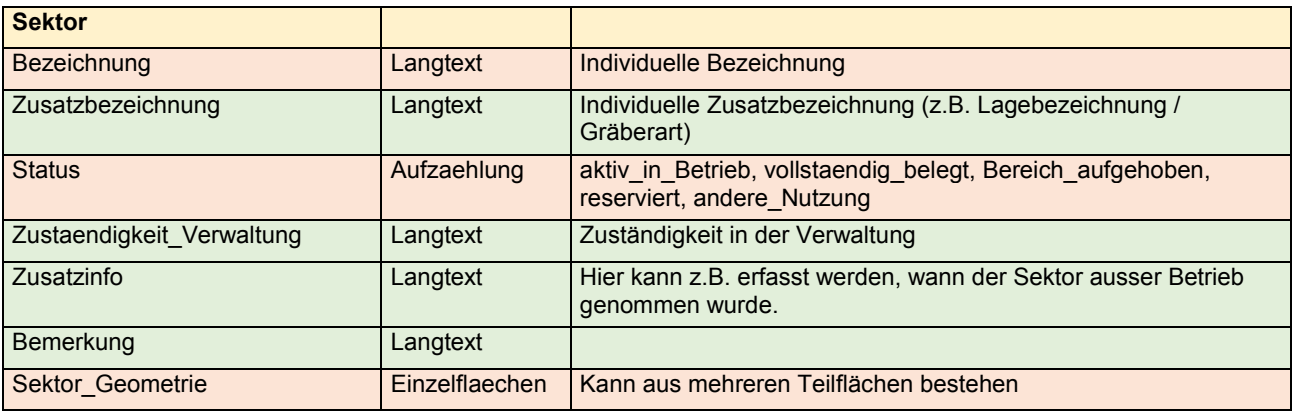

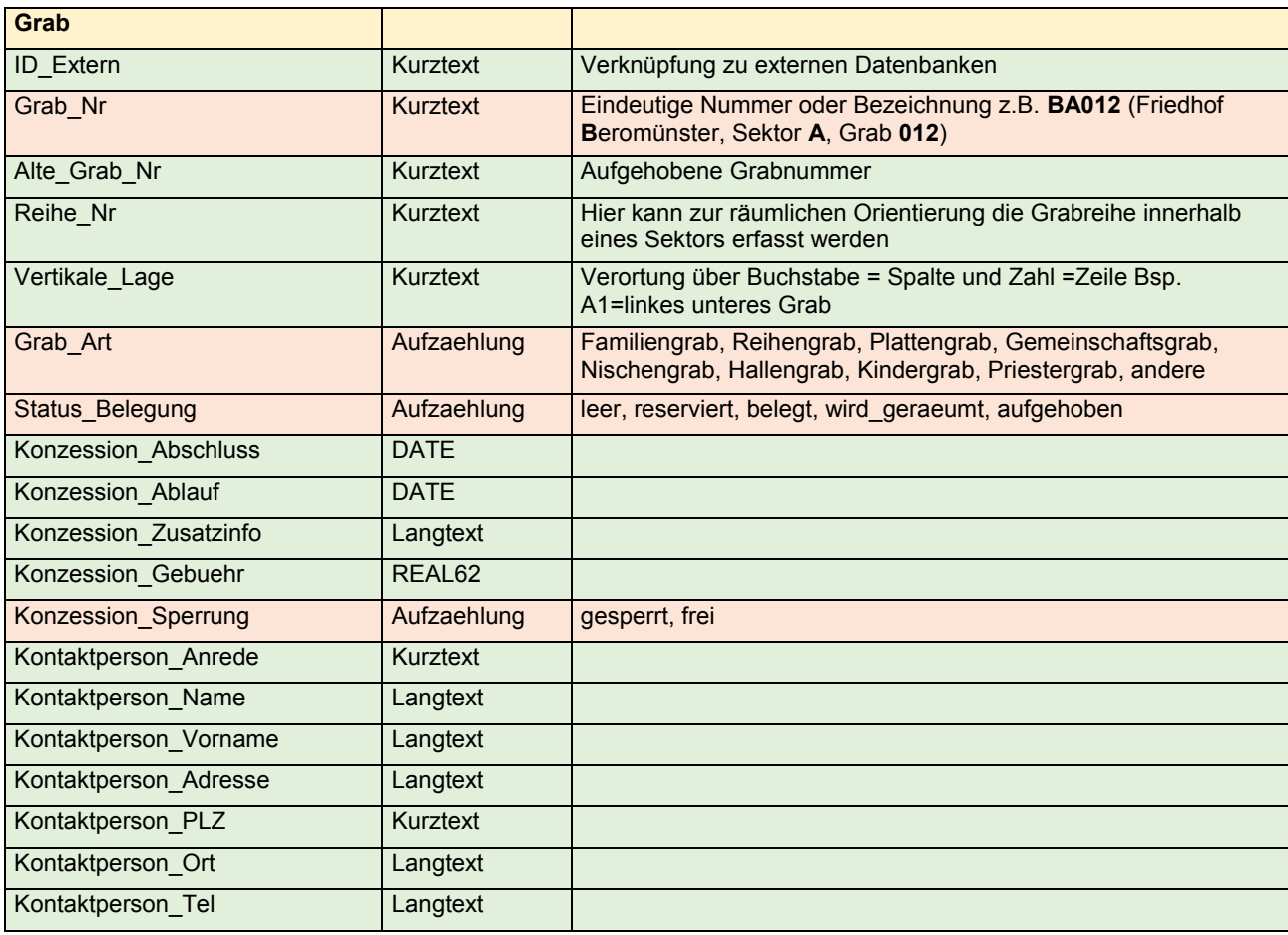

#### **Anhang 2** Objektkatalog

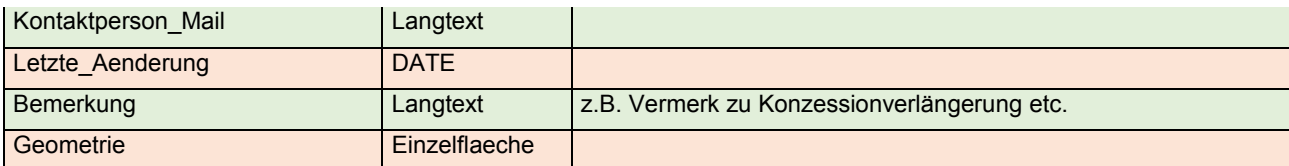

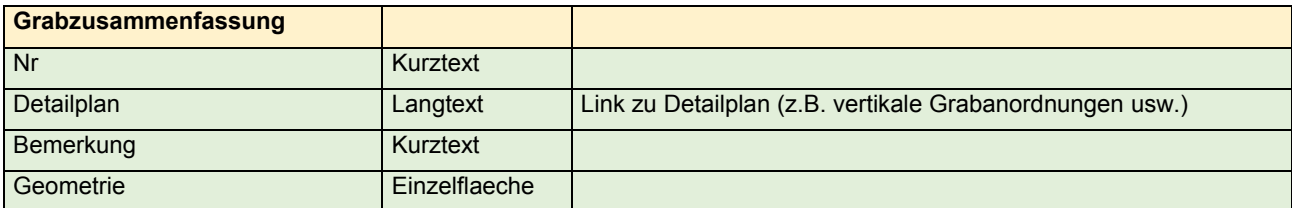

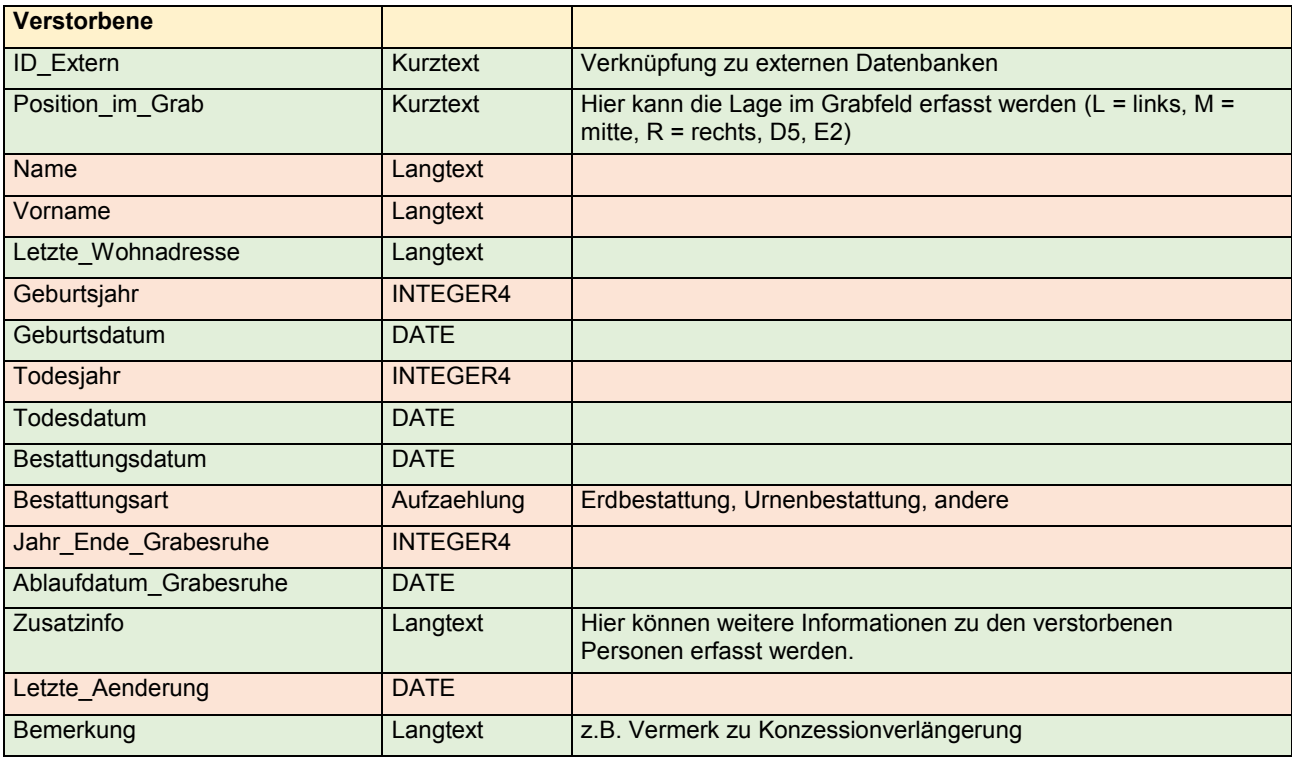

Pflicht

Optional